## **Enunciado:**

Desarrollar una clase llamada Asignatura que:

- Tenga dos atributos private de tipo int (el identificador) y de tipo double (la calificación).
- Tenga un constructor con un parámetro de tipo int.
- Tenga un getter para cada uno de los atributos.
- Tenga un setter para la calificación.

Desarrollar una clase llamada Alumno que:

- Tenga tres atributos private de tipo Asignatura.
- Tenga un constructor con tres parámetros de tipo Asignatura que inicialice los tres atributos.
- Tenga un constructor con tres parámetros de tipo int que inicialice los tres atributos.
- Tenga un getter para cada uno de los atributos.

Desarrollar una clase llamada Profesor que:

- Tenga un método ponerNotas que recibe un parámetro de tipo Alumno y que no devuelve nada. Pondrá una calificación aleatoria a cada una de las asignaturas del alumno.
- Tenga un método calcularMedia que recibe un parámetro de tipo Alumno y devuelve un double.

Desarrollar un programa que en su método main:

- Cree e inicialice 3 asignaturas.
- Cree 1 alumno con las 3 asignaturas.
- Cree un profesor que le ponga calificaciones al alumno.
- Mostrar por pantalla la media del alumno.

Nota: para calcular un número aleatorio usaremos Math.random() que devuelve un double entre 0.0 y 1.0.

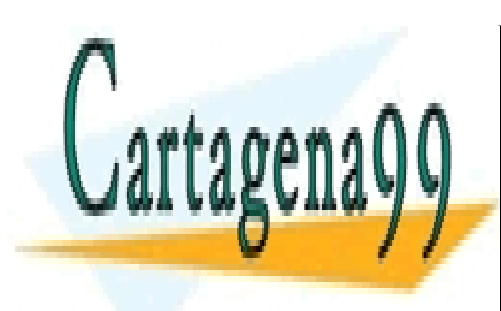

CLASES PARTICULARES, TUTORÍAS TÉCNICAS ONLINE LLAMA O ENVÍA WHATSAPP: 689 45 44 70

ONLINE PRIVATE LESSONS FOR SCIENCE STUDENTS CALL OR WHATSAPP:689 45 44 70

www.cartagena99.com no se hace responsable de la información contenida en el presente documento en virtud al Artículo 17.1 de la Ley de Servicios de la Sociedad de la Información y de Comercio Electrónico, de 11 de julio de 2002. Si la información contenida en el documento es ilícita o lesiona bienes o derechos de un tercero háganoslo saber y será retirada.

- - -